# **Cheatsheet OpenVSwitch**

# **Configuration statique sous Linux**

A noter que toutes les interfaces peuvent avoir une IP fixe ou par DHCP (même si aucun intérêt sur les ports externes).

### **Les bridges**

Les bridges se configure comme ceci :

auto ovsbr0 allow-ovs ovsbr0 iface ovsbr0 inet manual ovs\_type OVSBridge ovs\_ports eth0 vlan30

Voir [ceci](https://wiki.virtit.fr/doku.php/kb:linux:openvswitch:mise_en_place_de_bonds) pour comprendre les bridges

#### **Les ports externes**

Les ports slaves des bridges doivent être écrit sous la forme :

```
auto eth0
allow-ovsbr0 eth0
iface eth0 inet manual
    ovs bridge ovsbr0
     ovs_type OVSPort
```
L'interet des ports, c'est de pouvoir ajouter les **ovs\_options**, en voici quelques exemples :

#### **Trunk**

ovs options vlan mode=trunk

#### **Mode Access**

ovs\_options tag=40 vlan\_mode=access

#### **Mode Access + Tagged**

VirtIT - https://wiki.virtit.fr/

ovs\_options tag=20 vlan\_mode=native-untagged trunks=30

#### **Les ports internes**

L'un des intérêts des ports internes est pouvoir poser une IP sur un vlan précis

```
allow-ovsbr0 vlan30
iface vlan30 inet manual
     ovs_type OVSIntPort
     ovs_bridge ovsbr0
     ovs_options tag=30
```
## **Les bonds**

Les bonds peuvent avoir les mêmes **ovs options** que les ports externes.

#### **Active-Backup**

```
allow-ovsbr0 bond0
iface bond0 inet manual
     ovs_type OVSBond
     ovs_bridge ovsbr0
     ovs_bonds eth1 eth2
     ovs_options bond_mode=active-backup
```
**LACP**

```
allow-ovsbr0 bond0
iface bond0 inet manual
    ovs_type OVSBond
   ovs bridge ovsbr0
   ovs bonds eth1 eth2
    ovs_options bond_mode=balance-slb lacp=active other_config:lacp-
time=slow
```
Voici un [exemple de configuration](https://wiki.virtit.fr/doku.php/kb:linux:openvswitch:exemple_de_configuration)

#### **Notes :**

Il peux arriver qu'il y est des effets de bords causé par la configuration par commandes, vous pouvez supprimer toutes les configurations d'OpenVSwitch avec les commandes suivantes

#### *#* **rm** /etc/openvswitch/conf.db

*#* systemctl stop openvswitch && systemctl restart networking && systemctl start openvswitch

From: <https://wiki.virtit.fr/> - **VirtIT**

Permanent link: **<https://wiki.virtit.fr/doku.php/kb:cheatsheet:openvswitch?rev=1537721604>**

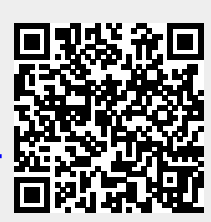

Last update: **2018/09/23 16:53**